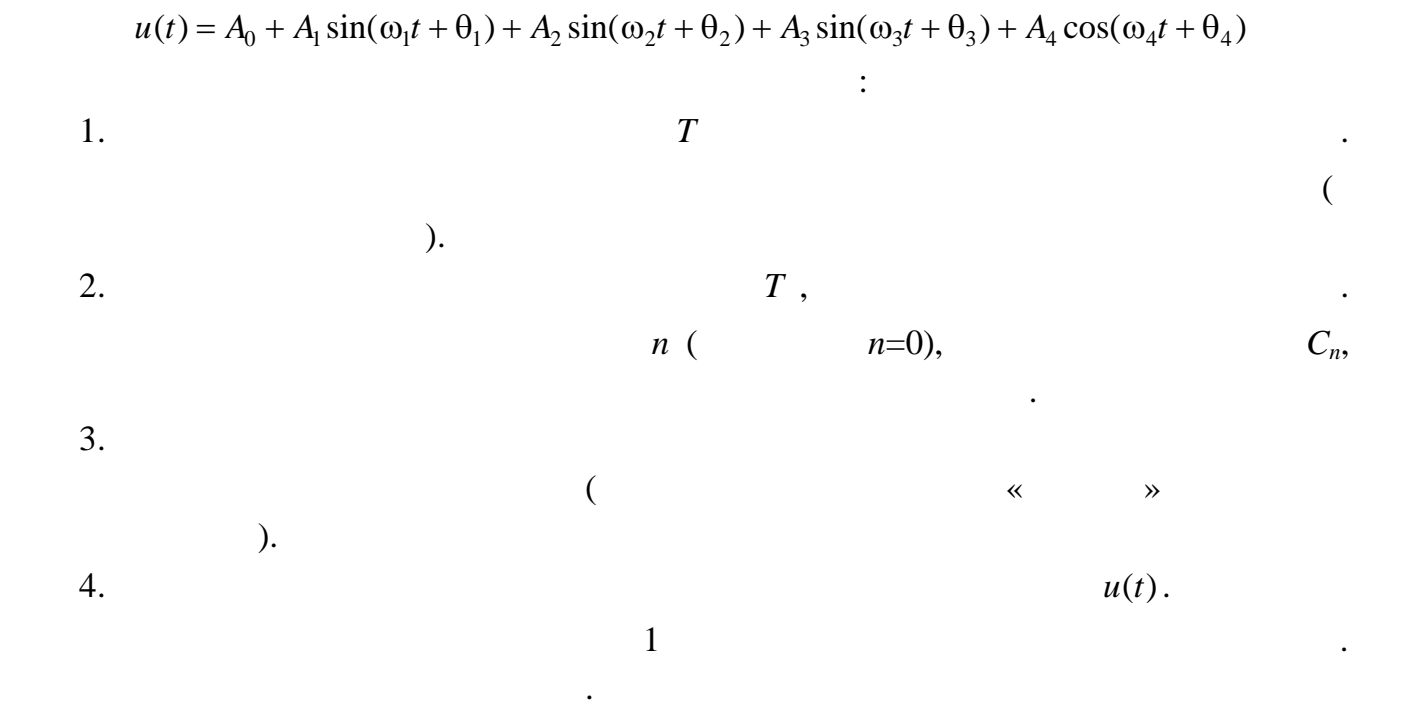

РАСЧЕТНО-ГРАФИЧЕСКАЯ РАБОТА

 $\overline{\mathcal{A}}$ 

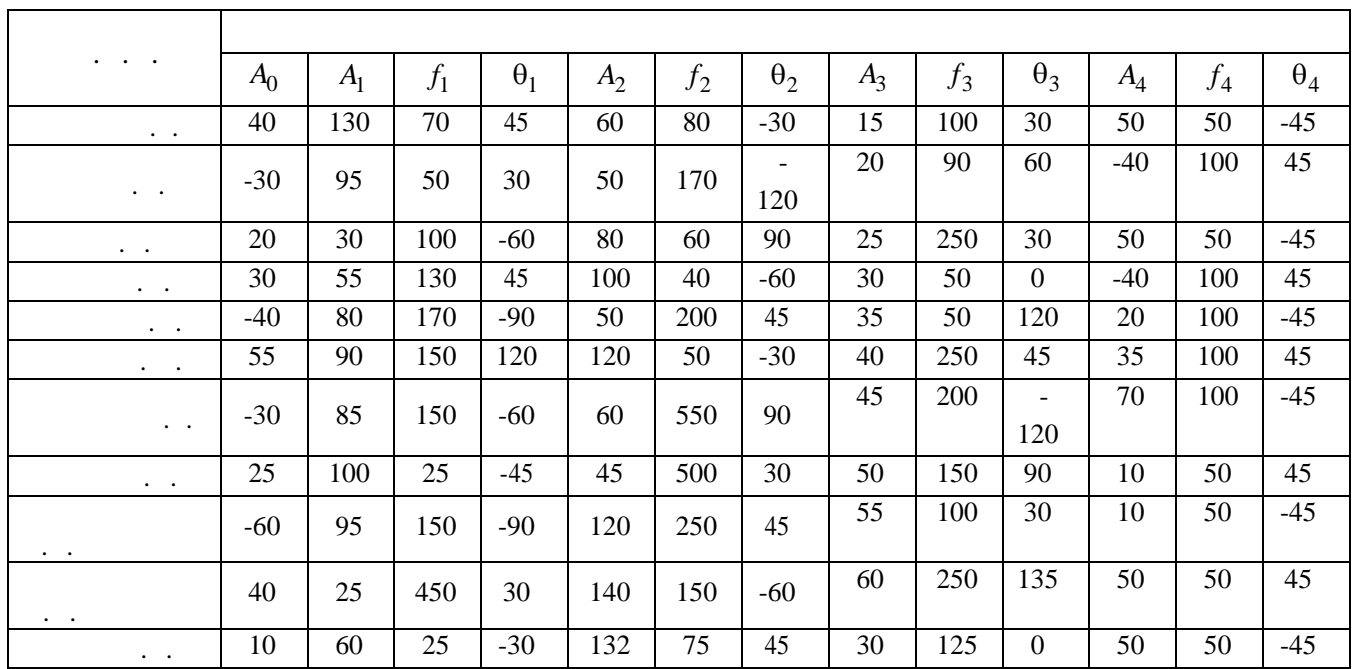

«

$$
f = \max[f_1, f_2, f_3, f_4].
$$
  

$$
f_{\min} = 2f.
$$

 $\mathcal{L}^{\text{max}}$  .

$$
f^{(1)} = [f_1, f_2, f_3, f_4].
$$
,  $T = 1/f^{(1)}$ .  
 $N = T/T = f / f^{(1)},$   $T - T$ 

 $\mathcal{L}^{\text{max}}_{\text{max}}$  .

 $\mathcal{L}^{\text{max}}_{\text{max}}$  , where  $\mathcal{L}^{\text{max}}_{\text{max}}$ 

1.

$$
C_{n} = \frac{1}{N} \sum_{k=0}^{N-1} u_{k} w^{nk},
$$
\n
$$
k - \frac{1}{N} \sum_{k=0}^{N-1} u_{k} w^{nk},
$$
\n
$$
t = kT; n - \frac{1}{N} \sum_{k=0}^{N-1} u_{k} w^{nk},
$$
\n
$$
t = kT; n - \frac{1}{N}
$$
\n
$$
(f^{(1)}), n = 2
$$
\n
$$
f^{(2)} = 2f^{(1)} \quad \therefore u_{k} = kT;
$$
\n
$$
T : u_{k} = kT;
$$

$$
w = e^{-j2\pi/N} - \frac{1!}{e^{-j2\pi/N}} = \cos(2\pi/N) - j\sin(2\pi/N).
$$
  
\n2:  
\n
$$
C_n = |C_n|e^{j\varphi_n}, \qquad \varphi_n = \arg(C_n)
$$
  
\n3.  
\n4.  
\n
$$
C_{N-n}
$$
  
\n
$$
C_{N-n}
$$

$$
2|C_n|(\cos n\omega_1 t + \varphi_n),
$$
  
\n
$$
u(t) = C_0 + 2|C_1|(\cos \omega_1 t + \varphi_1) + 2|C_2|(\cos 2\omega_1 t + \varphi_2) + ... + 2|C_n|(\cos n\omega_1 t + \varphi_n) + ... + 2|C_{\frac{N-1}{2}}| \left( \cos \frac{N-1}{2} \omega_1 t + \varphi_{\frac{N-1}{2}} \right)
$$
  
\nN,  
\n
$$
u(t) = C_0 + 2|C_1|(\cos \omega_1 t + \varphi_1) + 2|C_2|(\cos 2\omega_1 t + \varphi_2) + ... + 2|C_n|(\cos n\omega_1 t + \varphi_n) + ... + |C_{\frac{N}{2}}| \left( \cos \frac{N}{2} \omega_1 t + \varphi_{\frac{N}{2}} \right)
$$
  
\nN,  
\n
$$
\omega_1 = 2\pi f^{(1)} -
$$

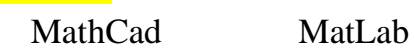

возможностей.